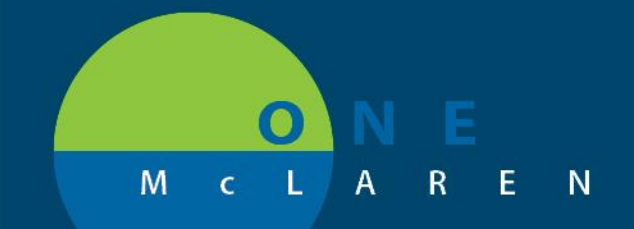

## **CERNER FLASH**

**August 3, 2018**

 $n<sub>K</sub>$ 

#### Cerner Inpatient Certification Form Notification Now a Soft Stop

The Medicare Inpatient Certification Form displays to the Attending Physician when he/she is entering the PSO Inpatient Admit Order. If someone other than the attending physician enters that order, the form does not display to them.

Currently an alert displays when the form has not been filled out and all providers are stopped from entering the patient's chart.

A change has been made so this alert is now a soft stop and allows provders to click OK and continue into the patient chart without filling in the form. The alert box will continue to pop up until the form is completed.

Example of Alert:

Discern: Open Chart - TESTFAGAN, TWO (3 of 3)

### **Inpatient Certification Form Required**

TESTFAGAN, TWO needs a certification form documented. Please navigate to the Inpatient Certification Form below.

Certification

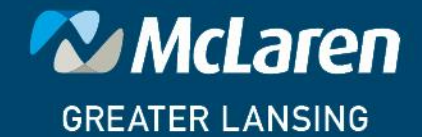

**DOING WHAT'S BEST.** 

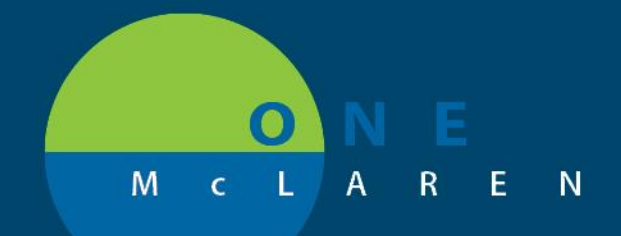

# **CERNER FLASH**

#### Cerner Inpatient Certification Form Notification Now a Soft Stop

#### Certification Form

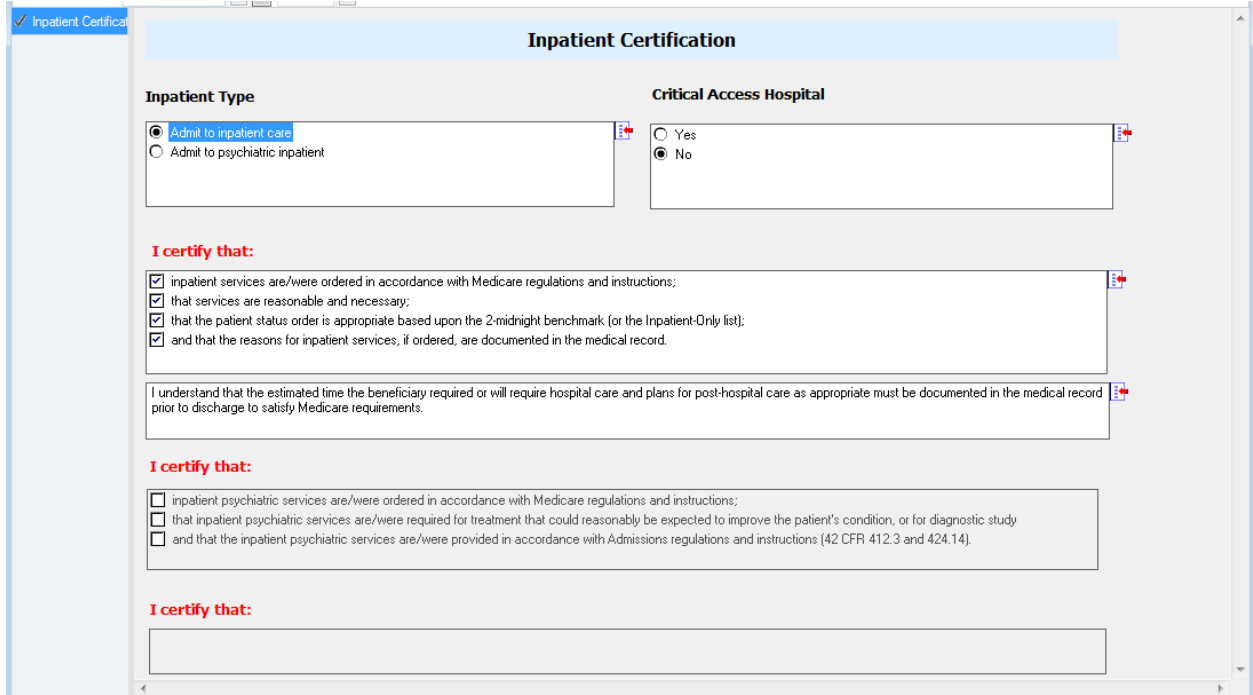

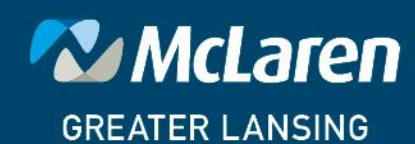

DOING WHAT'S BEST.

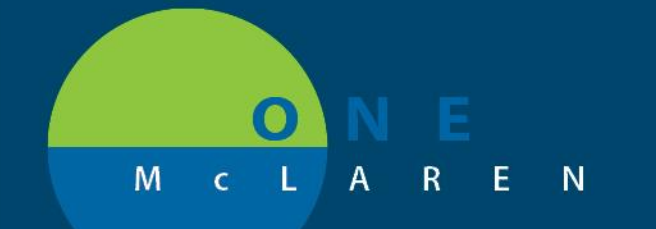

## **CERNER FLASH**

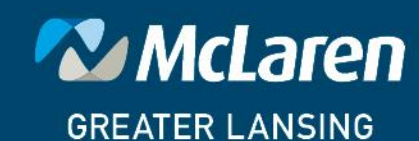

DOING WHAT'S BEST.